### Inhaltsverzeichnis

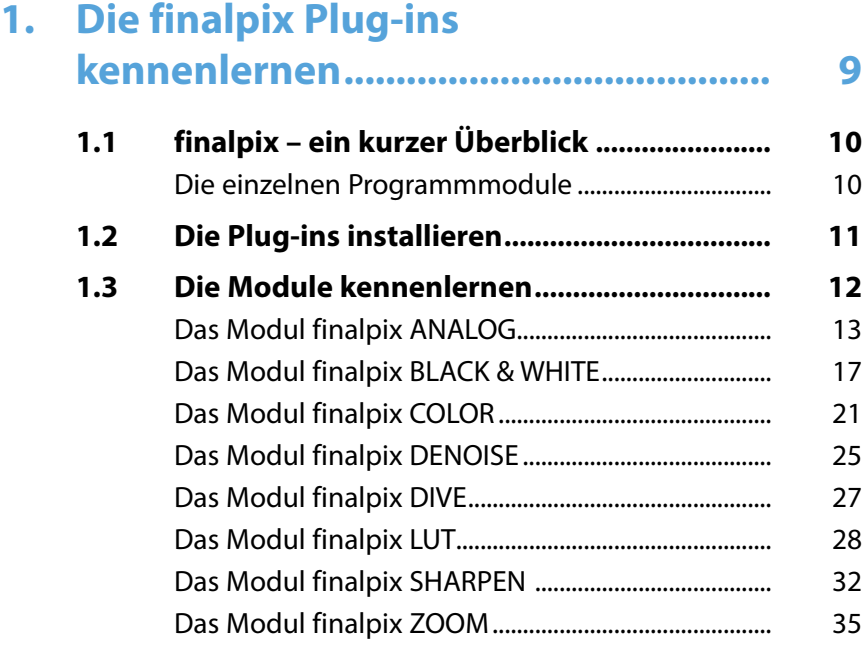

# **2. [Die Arbeitsoberfläche](#page--1-0)**

**[kennenlernen.........................................](#page--1-0) 39**

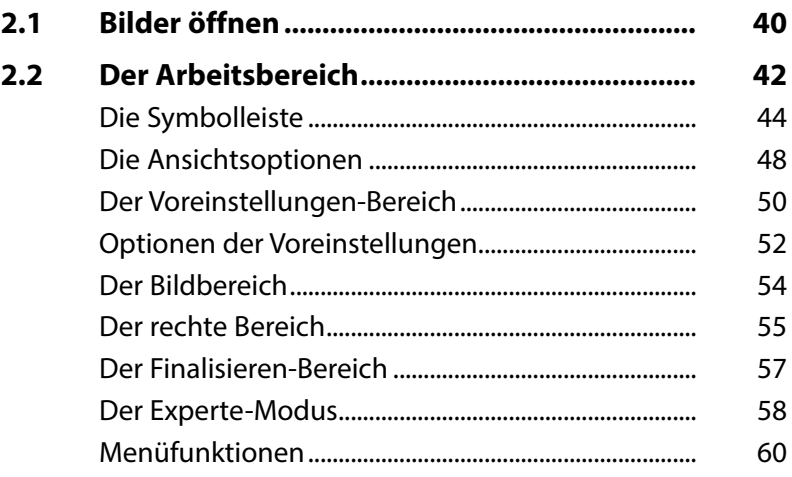

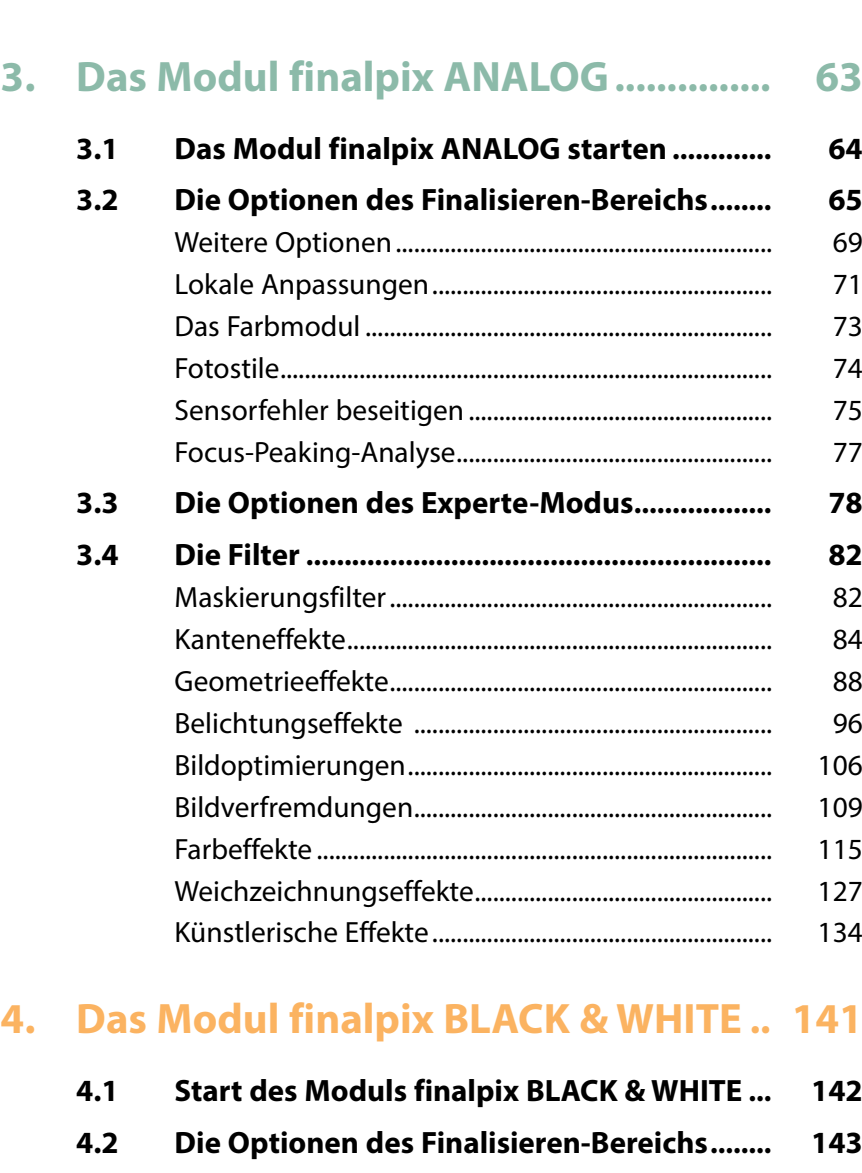

**4.3 [Die Filter im Experte-Modus](#page--1-0) ........................... 146**

[Kanteneffekte......................................................................](#page--1-0) 146 [Geometrieeffekte...............................................................](#page--1-0) 149 Belichtungseffekte [............................................................](#page--1-0) 156 Farbeffekte [...........................................................................](#page--1-0) 169 [Weichzeichnungseffekte.................................................](#page--1-0) 171 [Künstlerische Effekte........................................................](#page--1-0) 173

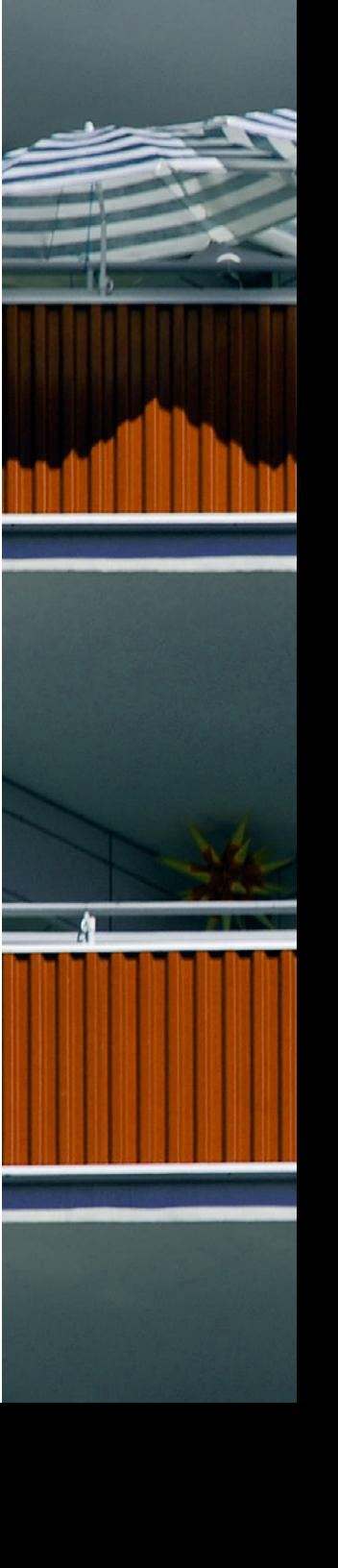

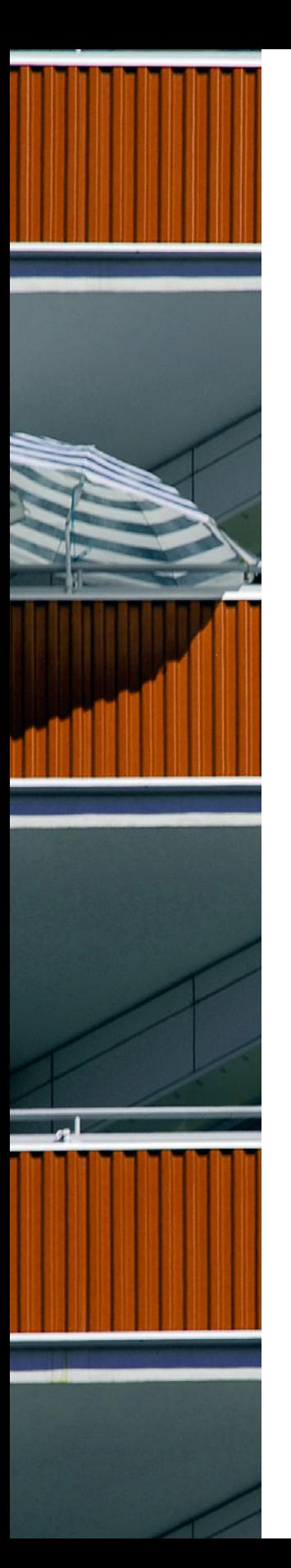

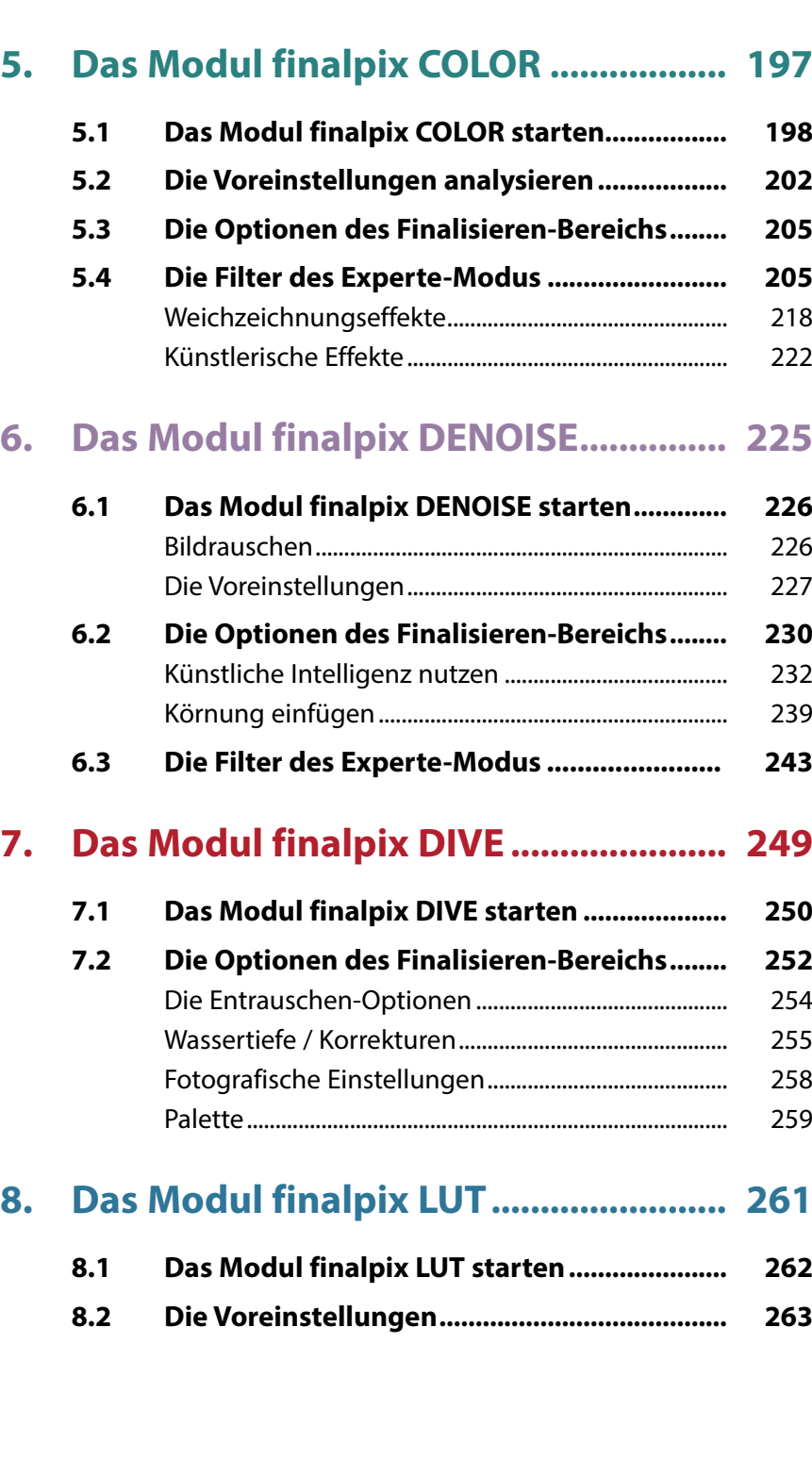

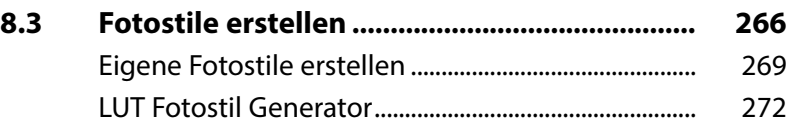

### **9. [Das Modul finalpix SHARPEN](#page--1-0) ............. 275**

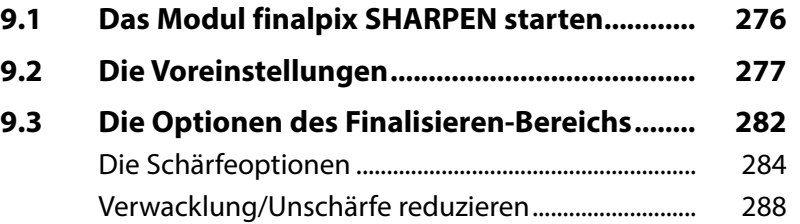

### **10. [Das Modul finalpix ZOOM](#page--1-0) ................... 293**

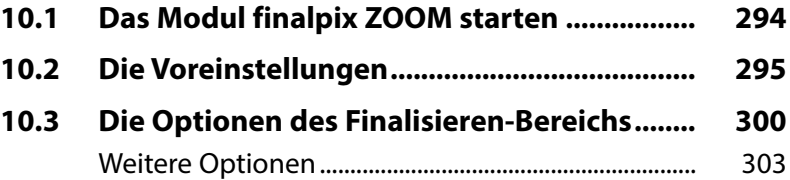

## **11. [Die RAW-Optionen................................](#page--1-0) 309**

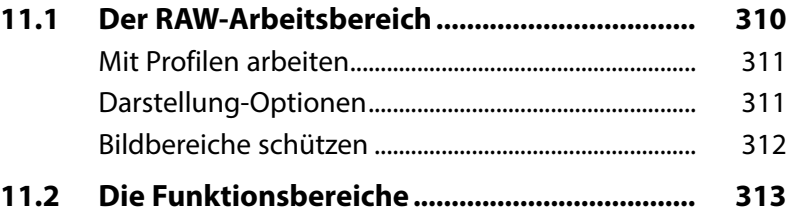

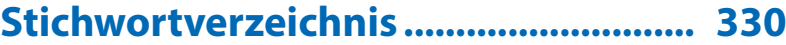

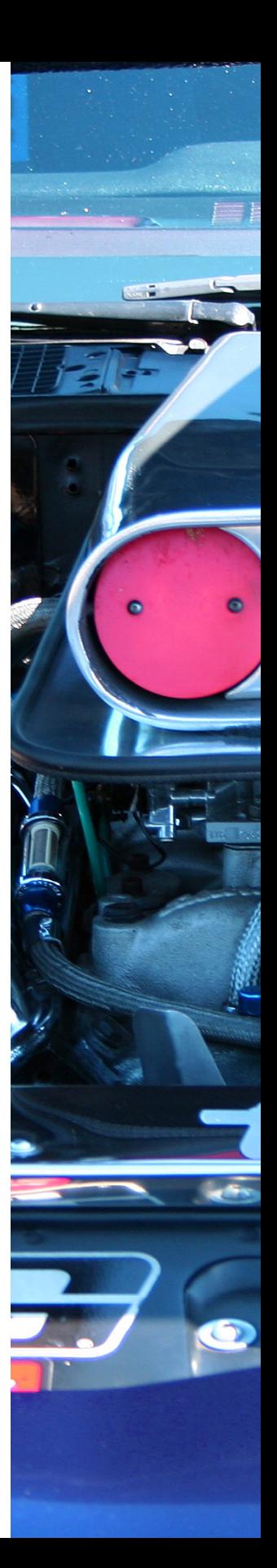